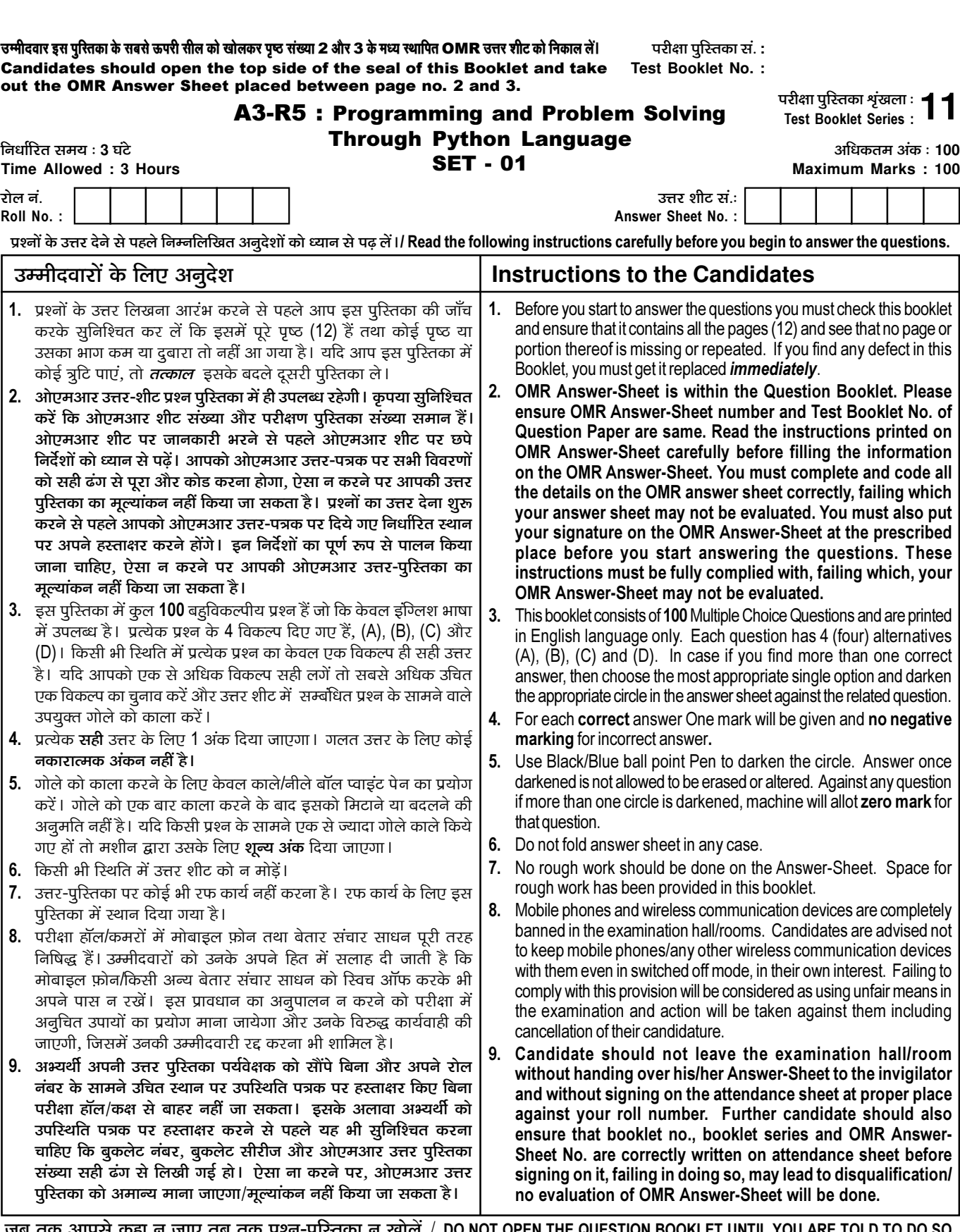

जब तक आपसे कहा न जाए तब तक प्रश्न-पुरितका न खोलें / DO NOT OPEN THE QUESTION BOOKLET UNTIL YOU ARE TOLD TO DO SO

**©ê◊ËŒflÊ⁄U ∑§Ê ŸÊ◊**/**Name of Candidate :** \_\_\_\_\_\_\_\_\_\_\_\_\_\_\_\_\_\_\_\_\_\_\_\_ **©ê◊ËŒflÊ⁄U ∑§ "SÃÊˇÊ⁄U**/**Signature of Candidate :** \_\_\_\_\_\_\_\_\_\_\_\_\_\_\_\_\_\_\_

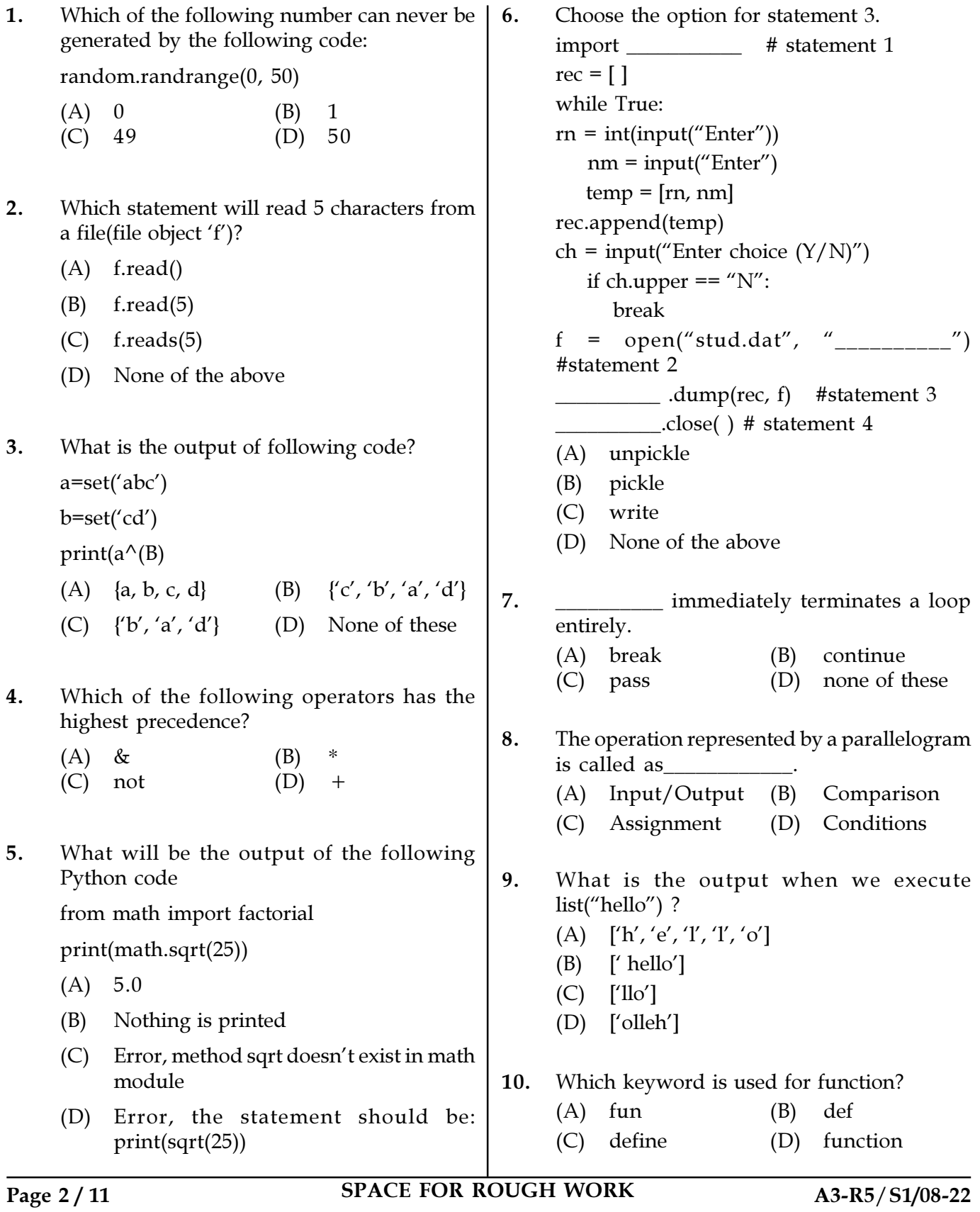

11. Which one of the following is immutable data type? (A) list (B) set

- (C) tuple (D) dict
- 12. What is the output of the following?  $x = 'abcd'$

for i in range(len(x)):

- i.upper()
- print (x)
- (A) a b c d
- (B) 0 1 2 3
- (C) error
- (D) none of the mentioned
- 13. Which one of the following is the correct way of calling a function?
	- (A) function\_name()
	- (B) call function\_name()
	- (C) ret function\_name()
	- (D) function function\_name()

14. To repeat a particular task, we use

- (A) Input (B) Loop (C) Output (D) Condition
- 15. What will be the output of following code?  $x = [YXX', 'YY']$ for i in x
	- i.lower()

\_\_\_\_\_\_\_\_\_\_.

- $print(x)$
- (A) ['XX', 'YY']
- $(B)$  ['xx', 'yy']
- (C) [XX, YY]
- (D) None of the above

Page 3/11 SPACE FOR ROUGH WORK A3-R5/S1/08-22

16. What is the output of the following code print(bool(0), bool(3.14159), bool(-3),  $bool(1.0+1j)$ (A) True True False True (B) False True False True (C) False False False True (D) False True True True 17. Choose the answer for statement 1. import \_\_\_\_\_\_\_\_\_\_ # statement 1  $rec = [ ]$ while True:  $rn = int(input("Enter"))$  $nm = input("Enter")$  $temp = [rn, nm]$ rec.append(temp)  $ch = input("Enter choice (Y/N)")$ if ch.upper  $==$  "N": break  $f = \text{open}("stud.dat", "$ #statement 2  $\frac{1}{2}$  .dump(rec, f) #statement 3 \_\_\_\_\_\_\_\_\_\_.close( )# statement 4 (A) csv (B) load (C) pickle (D) unpickle 18. What does os.getlogin() return? (A) name of the current user logged in (B) gets a form to login as a different user (C) name of the superuser (D) all of the above 19. In which data type, indexing is not valid? (A) list (B) dictionary (C) string (D) None of the above

- 20. What is the output of following code?  $a1 = \{1: "A", 2: "B", 3: "C"\}$  $b1 = {4:}^{\prime\prime}D^{\prime\prime}, 5:^{\prime\prime}E^{\prime\prime}$ b1.update(a1) print(b1) (A) {4: 'D', 5: 'E', 1: 'A', 2: 'B', 3: 'C'} (B) {1: 'A', 2: 'B', 3: 'C', 4: 'D', 5: 'E'} (C) {4: 'D', 5: 'E'}
	- (D) None of these
- 21. Top-down approach is followed in structural programming .
	- (A) True (B) False
	- (C) Can't say (D) May be
- 22. Method which uses a list of well-defined instructions to complete a task starting from a given initial state to end state is called as
	- (A) Program
	- (B) Algorithm
	- (C) Flowchart
	- (D) Both (A) and (C)
- 23. Actual instructions in flowcharting are represented in \_\_\_\_\_\_\_\_\_\_.
	- (A) Circles (B) Boxes (C) Arrows (D) Lines
- 24. What will following code segment print?
	- $a = True$  $b = False$
	- $c = False$
	- if a or b and c:
		- print "HELLO"

else:

- print "hello"
- (A) HELLO (B) Hello
- (C) HellO (D) None of these
- 25. What will be output for the following code? import numpy as np  $a = np.array([11, 2, 3])$ print(a.min()) (A) 2 (B) 1 (C) 11 (D) 3
- 26. Which statement will move file pointer 10 bytes backward from current position.
	- (A) f.seek(−10, 0)
	- (B) f.seek(−10, 1)
	- (C) f.seek(10, 0)
	- (D) None of the above
- 27. Flowcharts and algorithms are used for
	- (A) Better programming
	- (B) Efficient coding
	- (C) Easy testing and debugging
	- (D) All of the above
- 28. What are the attributes of numpy array?
	- (A) shape, dtype, ndim
	- (B) objects, type, list
	- (C) objects, non vectorization
	- (D) Unicode and shape
- 29. \_\_\_\_\_\_\_ is part of user documentation.
	- (A) Class Diagram
	- (B) Code Comment
	- (C) Use Case
	- (D) Installation Guide
- 30. Which mode creates a new file if the file does not exist?
	- (A) write mode
	- (B) append mode
	- $(C)$  Both  $(A)$  &  $(B)$
	- (D) None of the above

Page 4 / 11 SPACE FOR ROUGH WORK A3-R5/S1/08-22

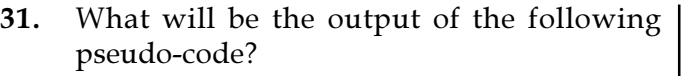

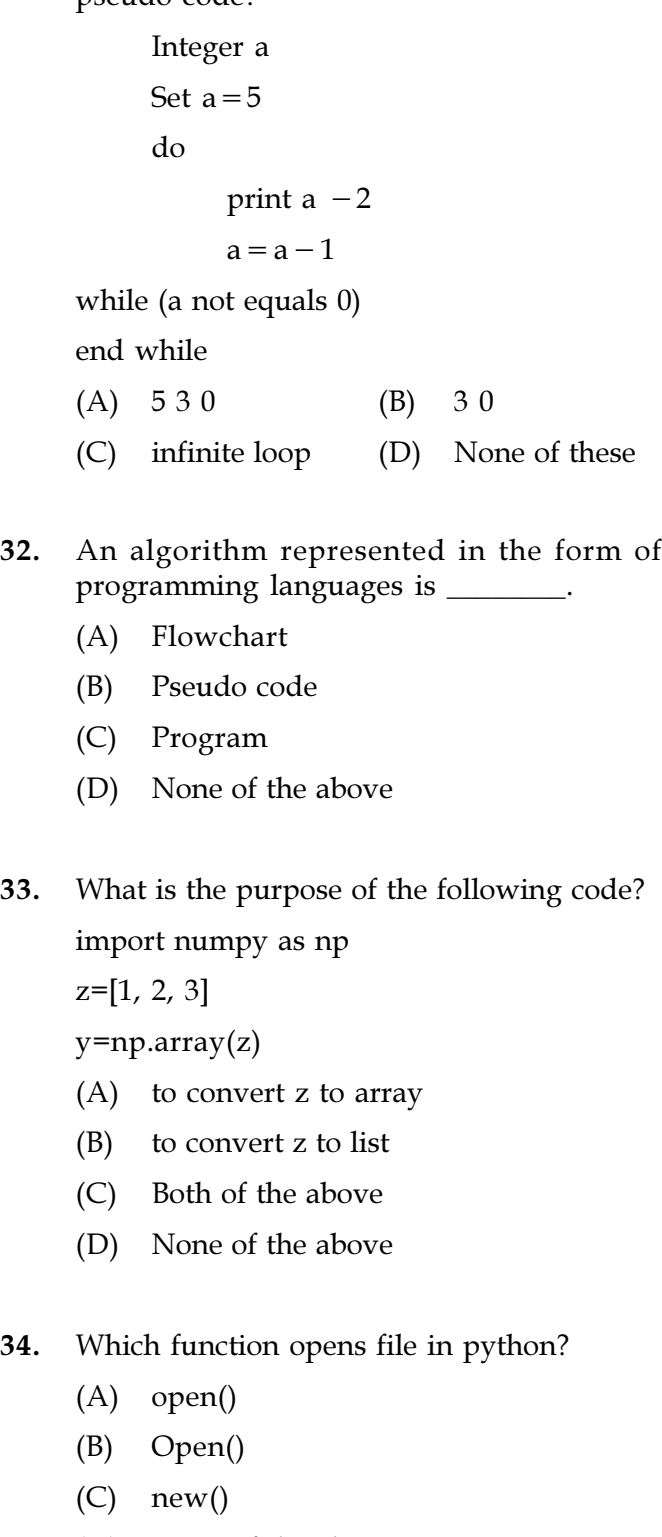

(D) None of the above

Page 5 / 11 SPACE FOR ROUGH WORK A3-R5/S1/08-22

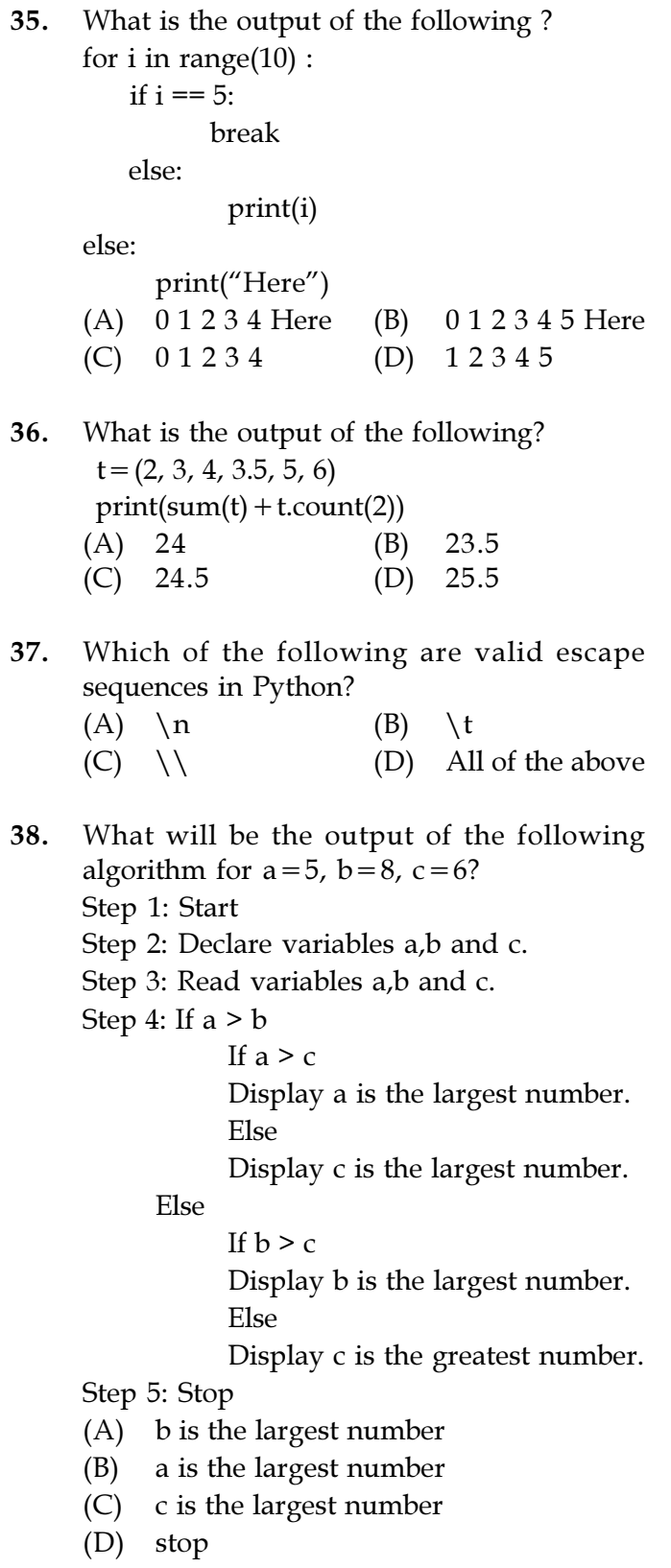

```
39. Choose the option for statement 2.
import # statement 1
rec = [ ]while True:
rn = int(input("Enter"))nm = input("Enter")temp = [rn, nm]rec.append(temp)
ch = input("Enter choice (Y/N)")if ch.upper == "N":
       break
f = \text{open}("stud.dat", "__________#statement 2
            \text{dump(rec, f)} #statement 3
```
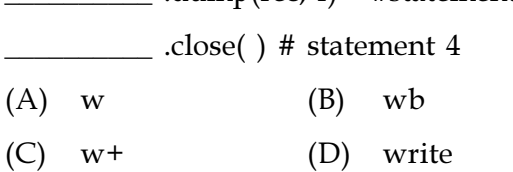

- 40. Which of the following function takes two arguments?
	- (A) load()
	- (B) dump()
	- (C) Both of the above
	- (D) None of the above
- 41. If a function does not have a return statement, which of the following does the function return?
	- (A) int
	- (B) null
	- (C) An exception is thrown without return
	- (D) None

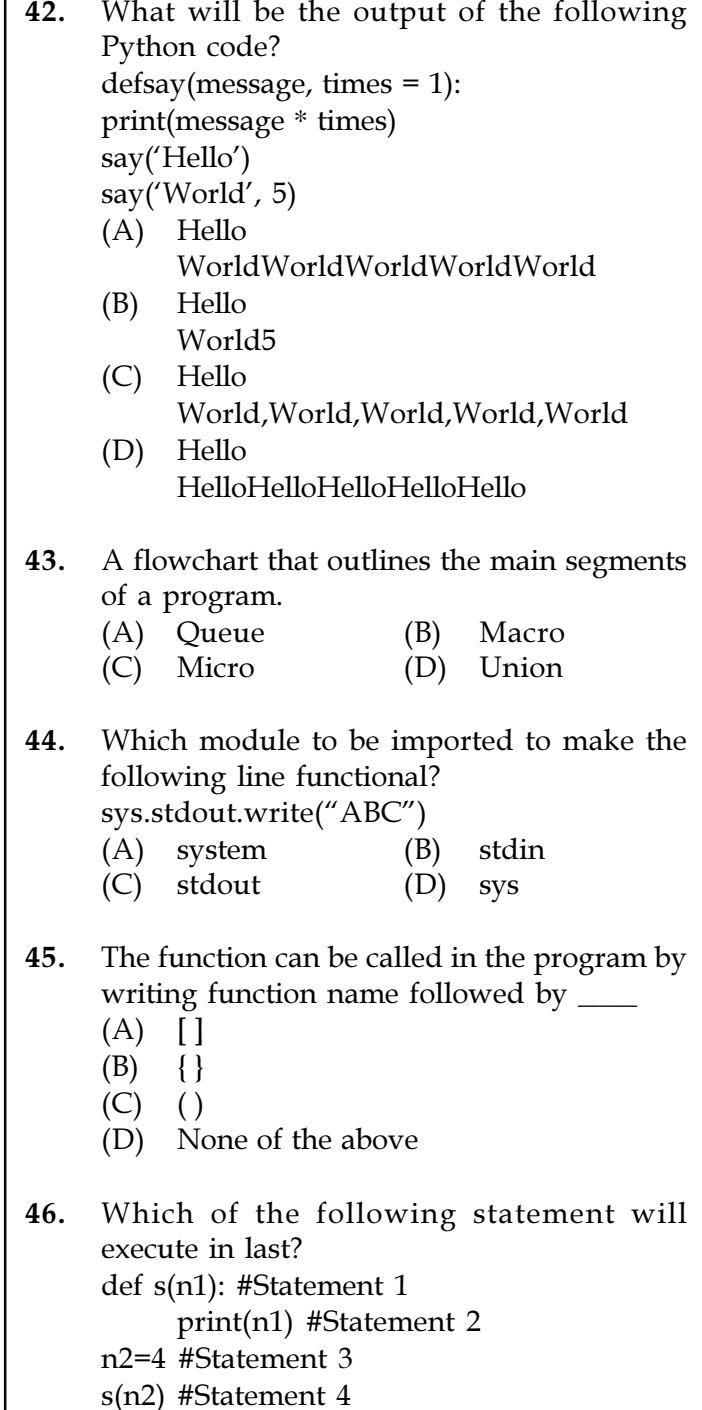

(A) Statement 1 (B) Statement 2 (C) Statement 3 (D) Statement 4

47. What is the output of print( $(-3)$ <sup>\*\*</sup> 2)  $(A) -9$  (B) 6

(C) 6 (D) 9

Page 6 / 11 SPACE FOR ROUGH WORK A3-R5/S1/08-22

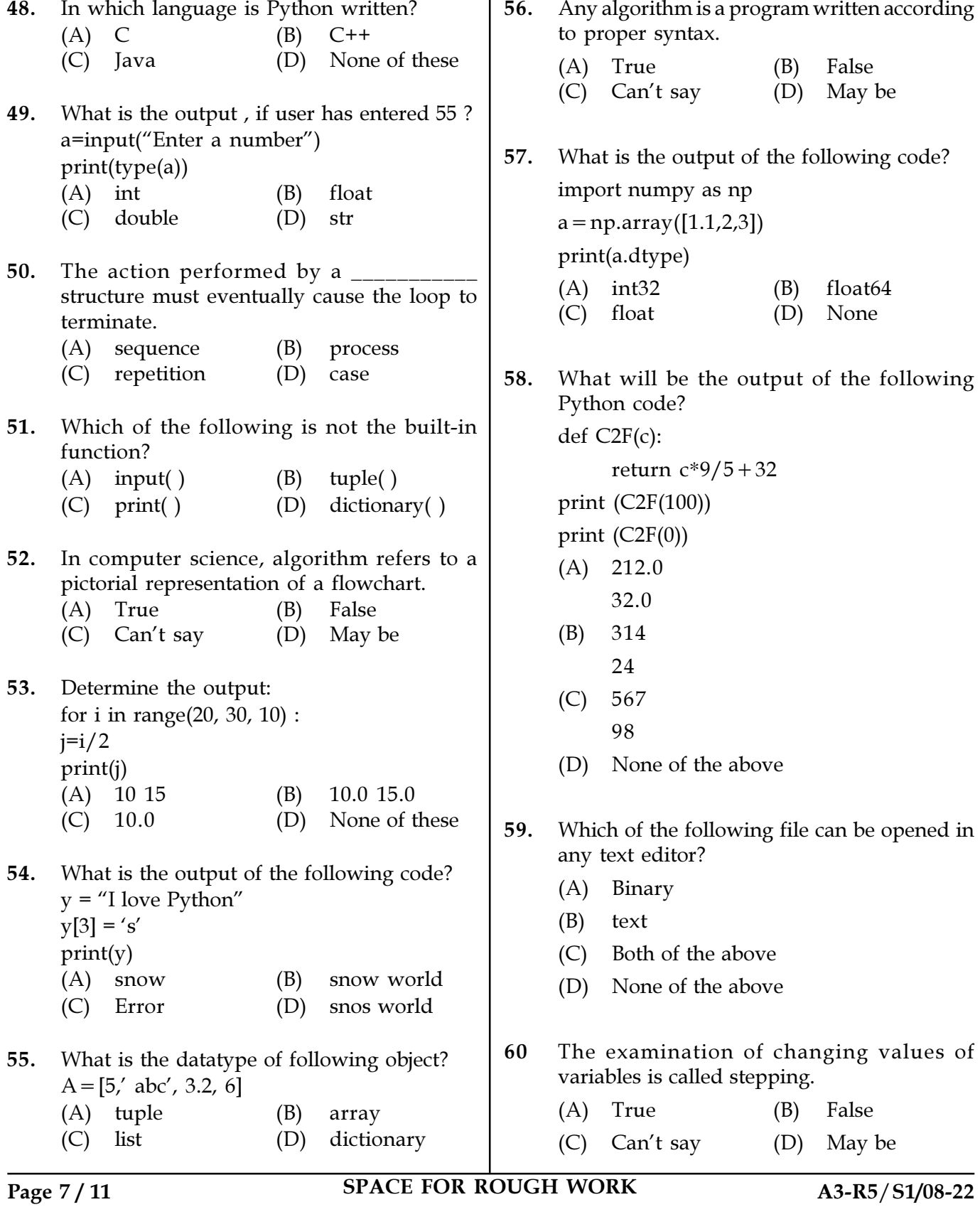

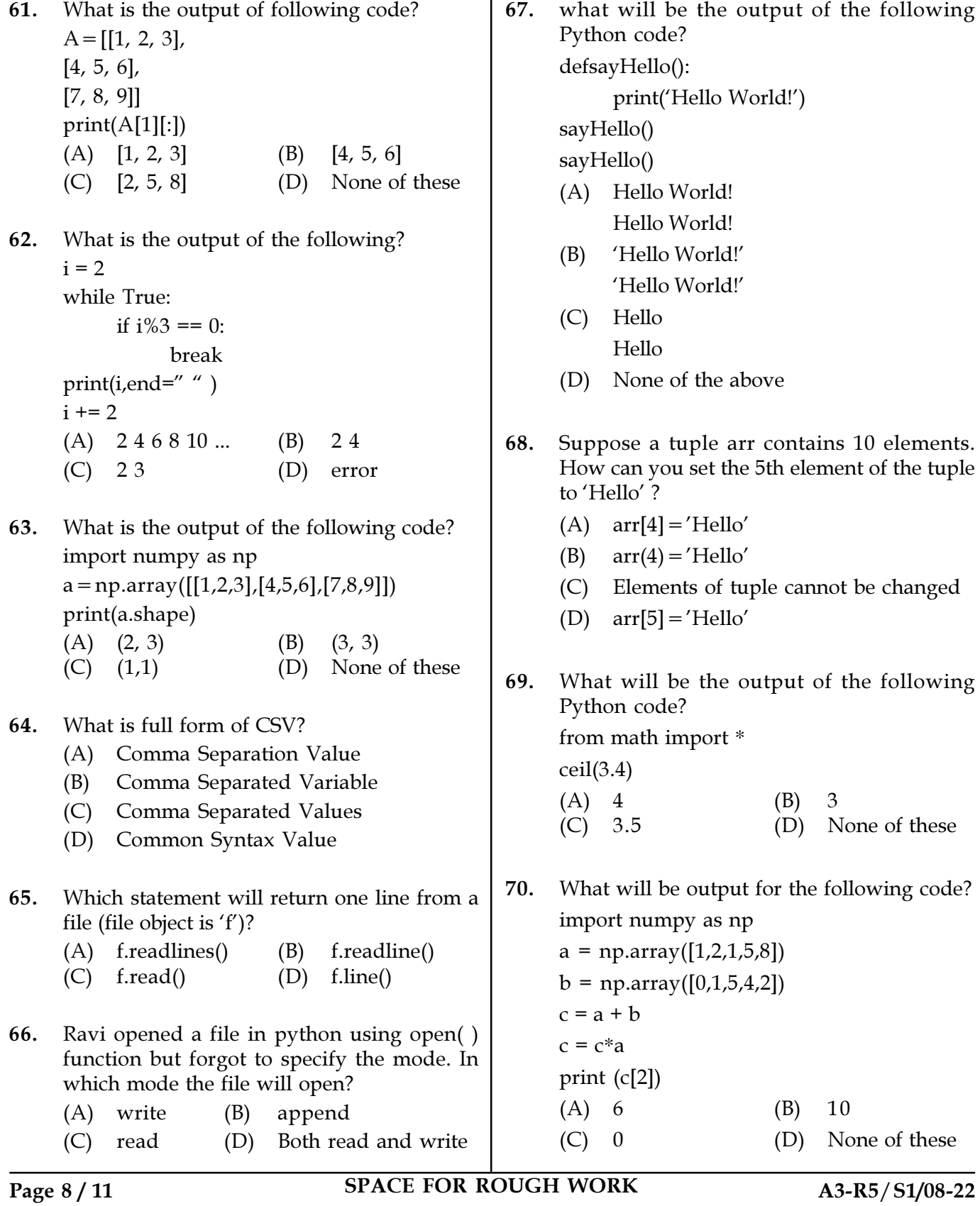

71. What will be the output of the following Python code? min(max(False,-3,-4), 2,7)  $(A) -4$  (B)  $-3$ 

- $(C)$  2  $(D)$  False
- 72. Which attribute is used to find the data type of numpy array?
	- (A) type(array)
	- (B) dtype
	- (C) objects.type(array)
	- (D) numpy(type)
- 73. What will be the output of the following? import numpy as np print(np.minimum([2, 3, 4], [1, 5, 2])) (A) [1 2 5] (B) [1 5 2] (C) [2 3 4] (D) [1 3 2]
- 74. Which statement is correct to import all modules from the package ?
	- (A) from package import all
	- (B) from package import \*
	- (C) from package include all
	- (D) from package include \*
- 75. What will be the output of the following Python code?  $x = 50$

deffunc(x):

- print( $'x$  is',  $x$ )  $x=2$ print('Changed local x to', x)  $func(x)$ print('x is now',  $x$ )
- $(A)$  x is 50 Changed local x to 2
- x is now 50  $(B)$  x is 50 Changed local x to 2 x is now 2
- $(C)$  x is 50 Changed local x to 2 x is now 100
- (D) None of the mentioned
- 76. \_\_\_\_\_\_\_\_\_\_ is a connector showing the relationship between the representative shapes. (A) Line (B) Arrow (C) Process (D) Box 77. Software mistakes during coding are known as (A) errors (B) bugs (C) failures (D) defects 78. Which of the following is not a keyword in python?
	- (A) return (B) in (C) False (D) false
- 79. What is the output of the following ?  $x = 'abcd'$ for i in range $(x)$  : print(i)  $(A)$  a b c d (B) 0 1 2 3 (C) error
	- (D) none of the mentioned
- 80. NumPY stands for?
	- (A) Numbering Python
	- (B) Number In Python
	- (C) Numerical Python
	- (D) None of the above
- 81. Which of the following is the use of function in python?
	- (A) Functions are reusable pieces of programs
	- (B) Functions don't provide better modularity for your application
	- (C) you can't also create your own functions
	- (D) All of the mentioned

Page 9/11 SPACE FOR ROUGH WORK A3-R5/S1/08-22

- 82. Which of the following items are present in the function header ?
	- (A) function name
	- (B) parameter list
	- (C) return value
	- (D) Both (A) and (B)

83. Fill in the blank

Import pickle  $f = \text{open}("data.dat", 'rb')$  $d=\underline{\qquad}$ .load(f) f.close() (A) unpickle (B) pickling (C) pickle (D) pick

- 84. Which of these definitions correctly describes a module?
	- (A) Denoted by triple quotes for providing the specification of certain program elements
	- (B) Design and implementation of specific functionality to be incorporated into a program
	- (C) Defines the specification of how it is to be used
	- (D) Any program that reuses code
- 85. What will be the output of the following pseudocode, where represent XOR operation ?

Integer a, b, c Set  $b=5$ ,  $a=1$ 

 $c=a \wedge b$ 

Print c

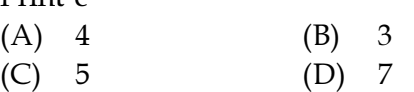

86. What is the output of the following code? import numpy as np  $a = np.array([[1,2,3]])$ print(a.ndim)  $(A)$  1 (B) 2

 $(C) 3$   $(D) 0$ 

87. How to copy one list to another in Python? (A)  $a1 = list(a2)$  (B)  $a1 = a2.copy()$  $(C)$  a  $1$ [] = a  $2$ [:] (D) All of these

- 88. Identify the correct function header
	- (A) deffun( $a = 2$ ,  $b = 3$ , c)
	- (B) deffun( $a = 2$ ,  $b$ ,  $c = 3$ )
	- (C) deffun(a,  $b=2$ ,  $c=3$ )
	- (D) deffun(a, b,  $c=3$ , d)

89. Hierarchy in a pseudo-code can be shown by:

- (A) Curly Braces (B) Round Brackets
- (C) Indentation (D) Semicolon
- 90. Which one of the following is correct?
	- (A) Dictionary can have two same keys with different values
	- (B) Dictionary can have two same values with different keys
	- (C) Dictionary can have two same keys or same values but cannot have two same key-value pair
	- (D) Dictionary can neither have two same keys nor two same values
- 91. Which of the following is true for variable names?
	- (A) unlimited length
	- (B) limited length
	- (C) ampersand can be used in its name
	- (D) None of the above
- 92. Python is a case sensitive language when dealing with identifiers.
	- (A) True (B) False
	- (C) Sometimes (D) Never
- 93. What will be the output of following code? import math
	- abs(math.sqrt(36))
	- (A) Error (B) 6
	- $(C) -6$  (D) 6.0

Page 10 / 11 SPACE FOR ROUGH WORK A3-R5/S1/08-22

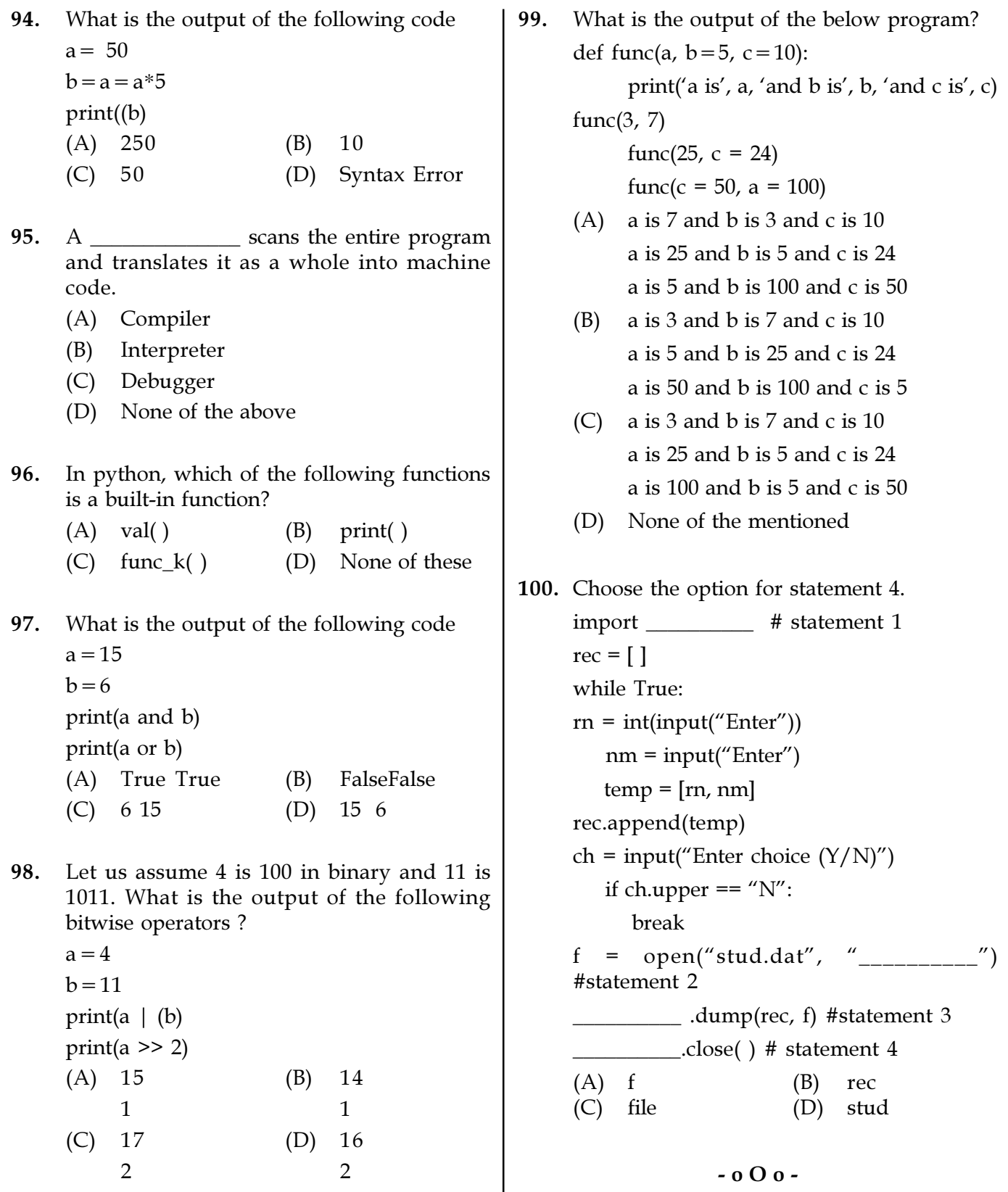

Page 11 / 11 SPACE FOR ROUGH WORK A3-R5/S1/08-22

SPACE FOR ROUGH WORK